Getting Started with Clinical Quality Language (CQL)

## Topics

- Out-of-the-box Tools
- Resources
- Implementation Tools

#### Atom – Best editor ever

- <https://atom.io/>
- Simple text editor
- CQL highlighter

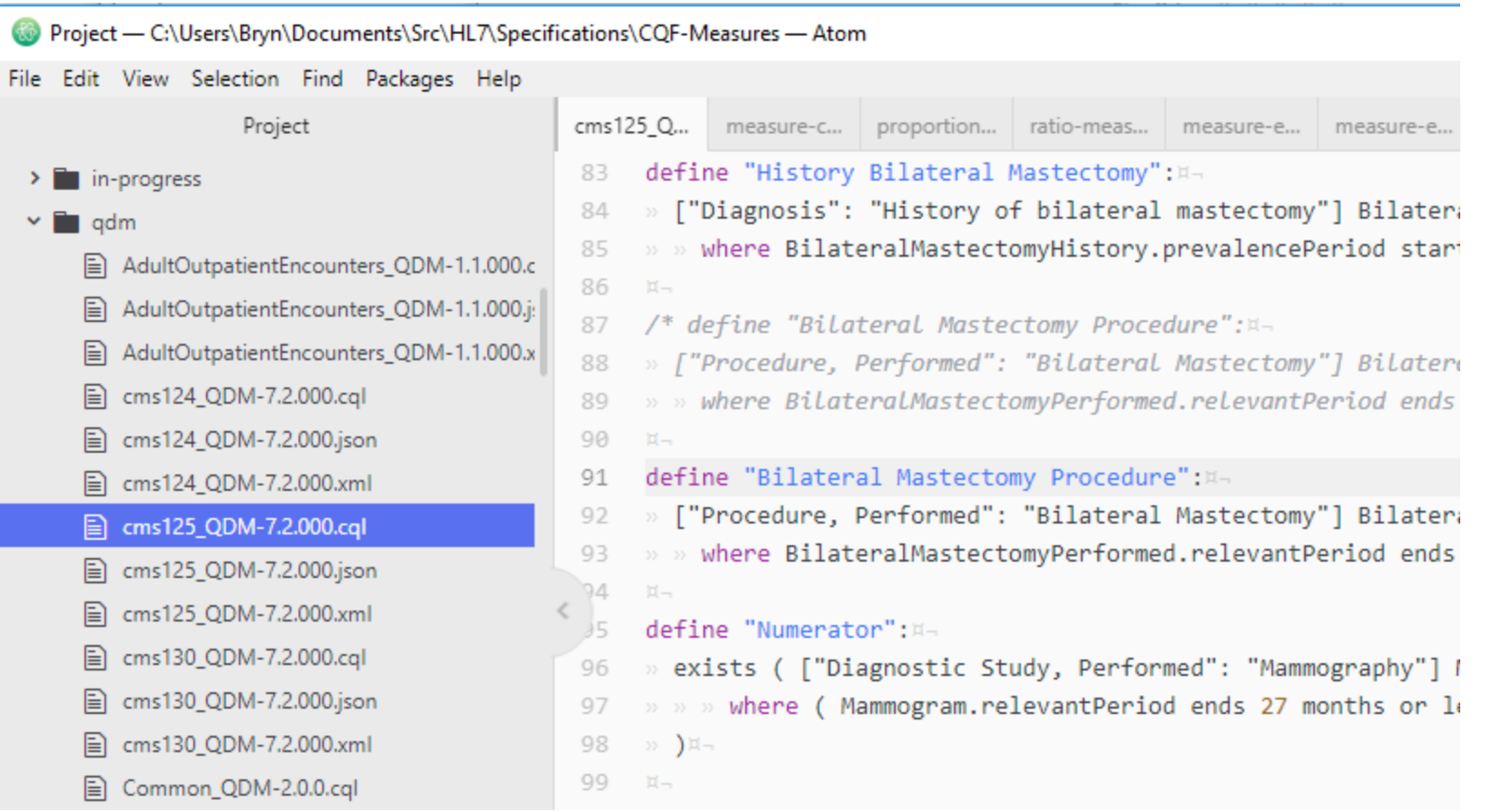

#### Atom – Package settings

cn

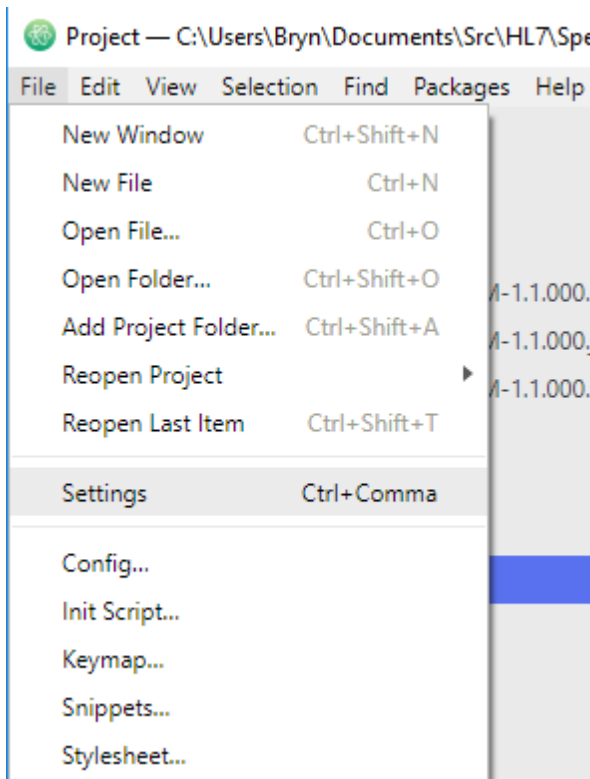

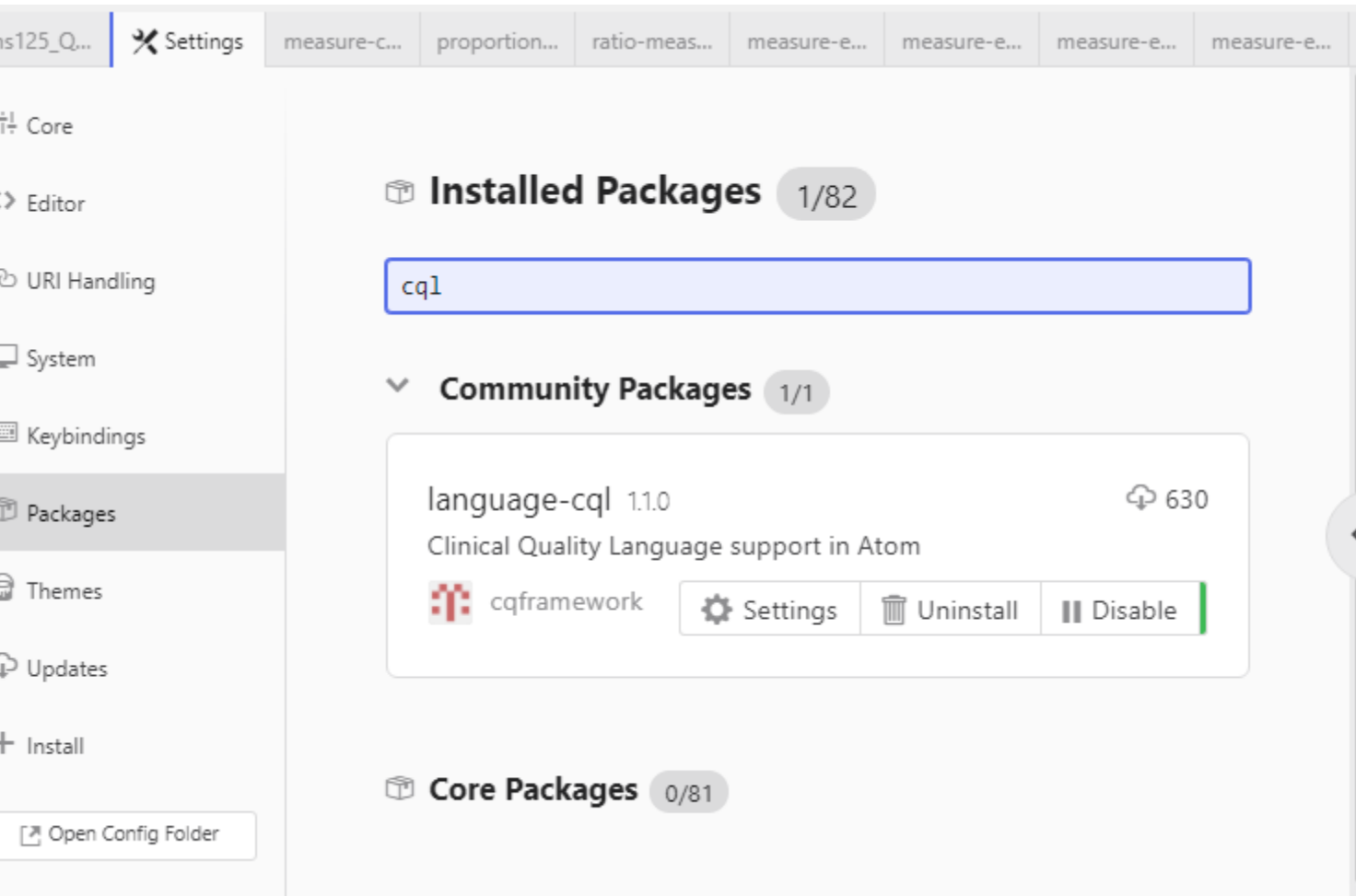

### CQL-Runner – Ad-hoc CQL execution

• [http://cql-runner.dataphoria.org](http://cql-runner.dataphoria.org/)

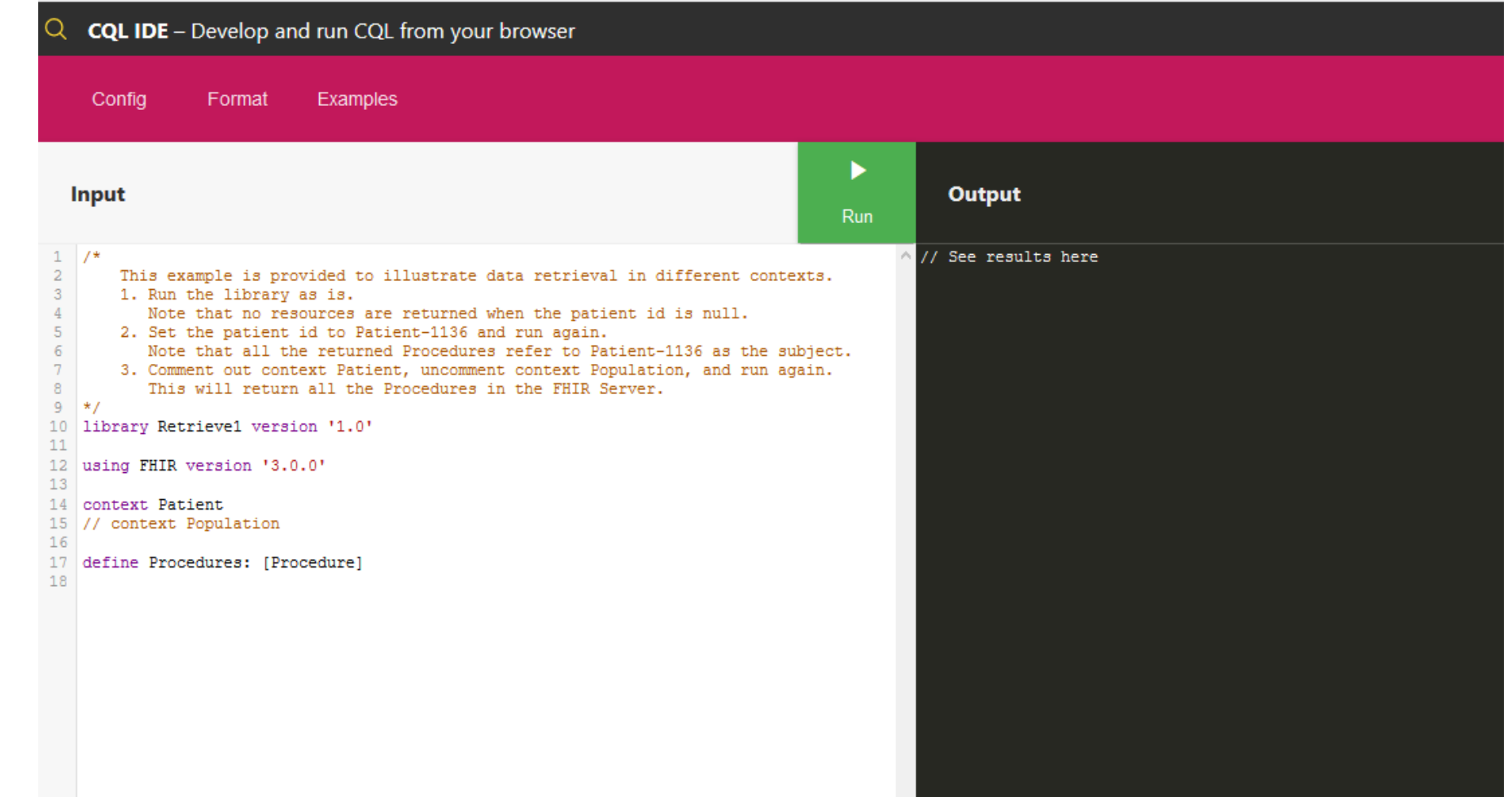

#### CQL-Runner – Examples

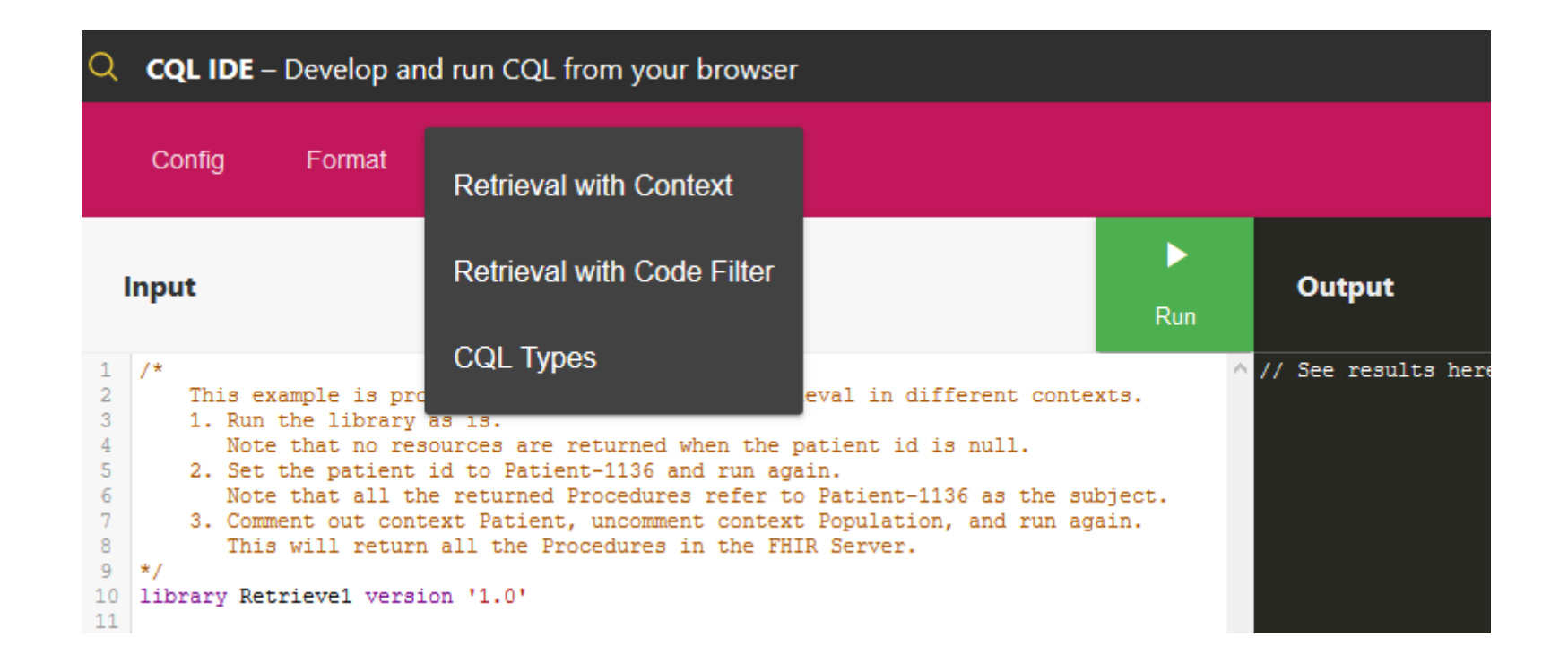

### CQL-Runner – Config

- CQL Engine leave it
- Source Data What FHIR Server?
- Terminology Usually the same
- Supports basic auth
- Patient Id Which patient?

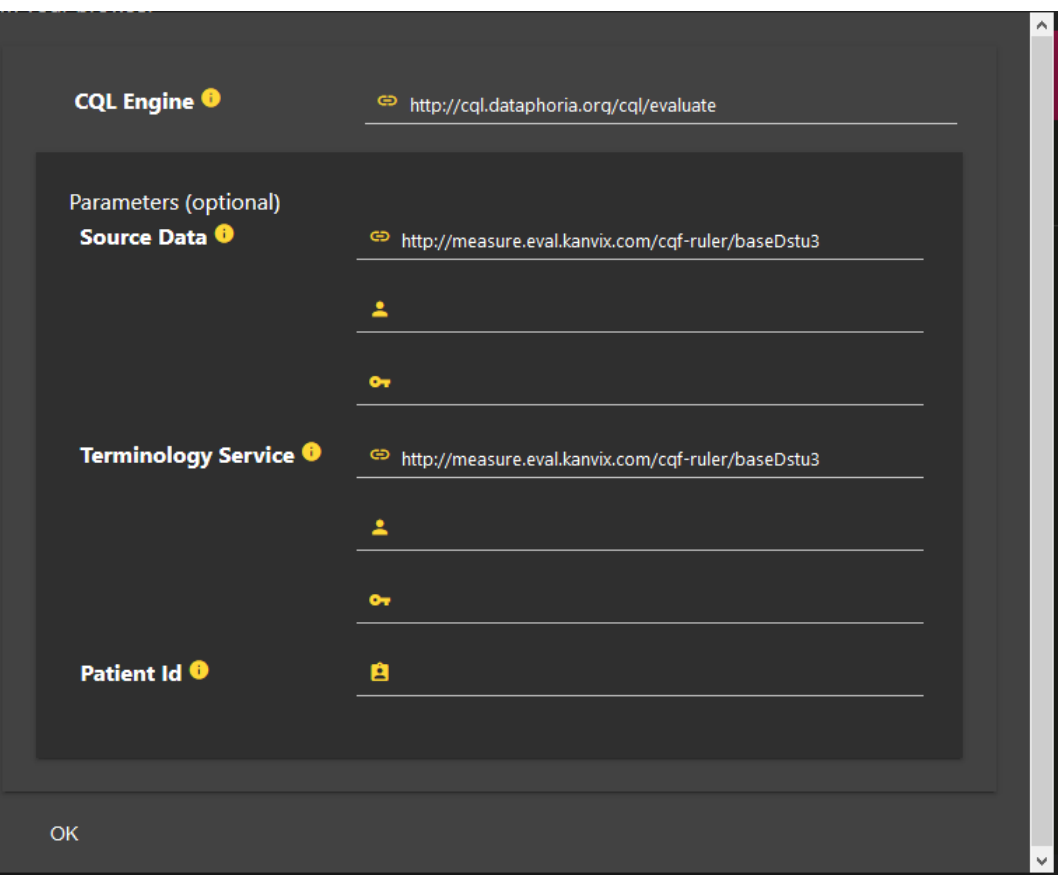

#### Postman – REST API Testing

• <https://www.getpostman.com/>

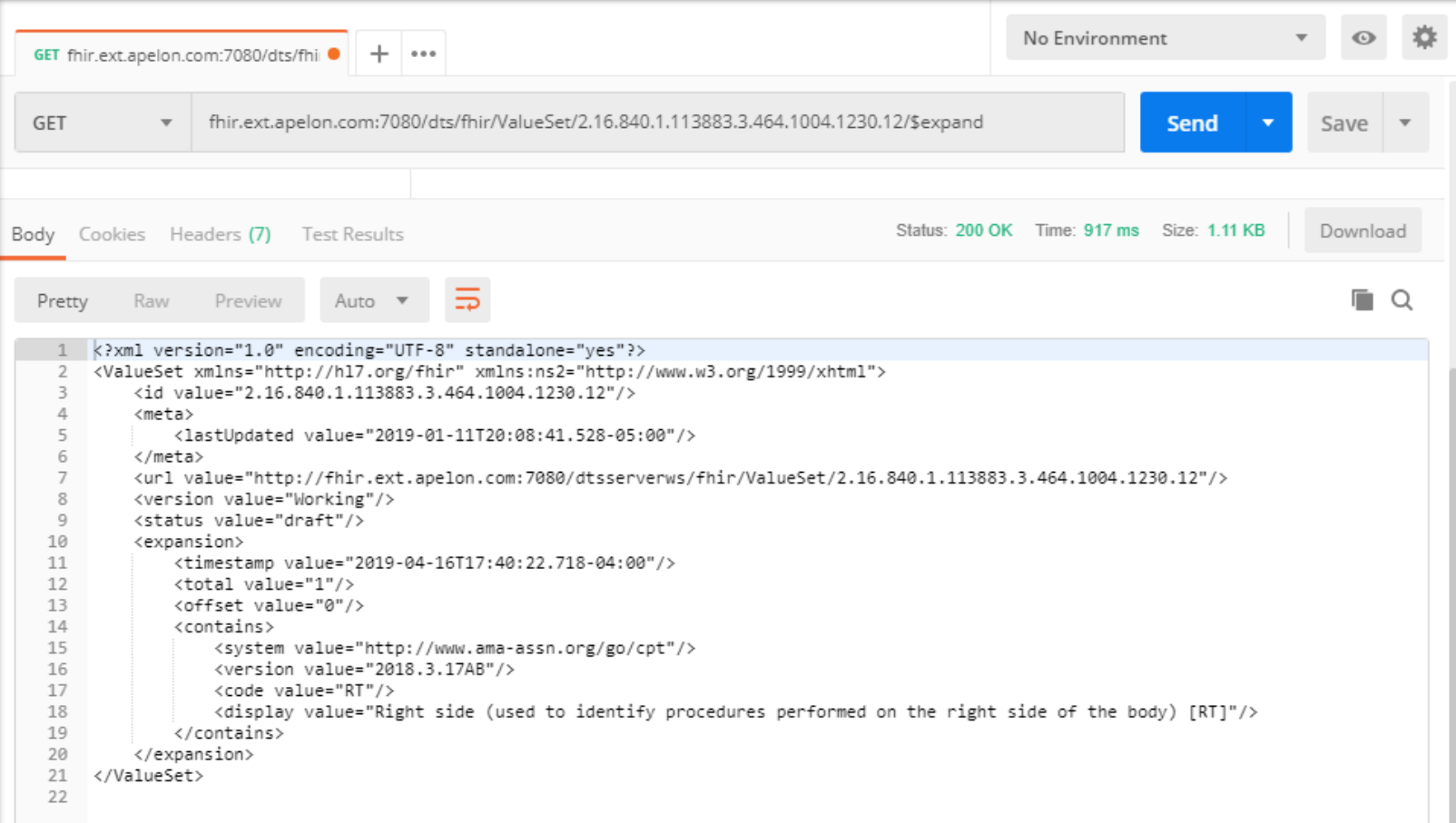

#### clinFHIR

#### • <http://clinfhir.com/>

#### clinFHIR Launcher

Ö

رد

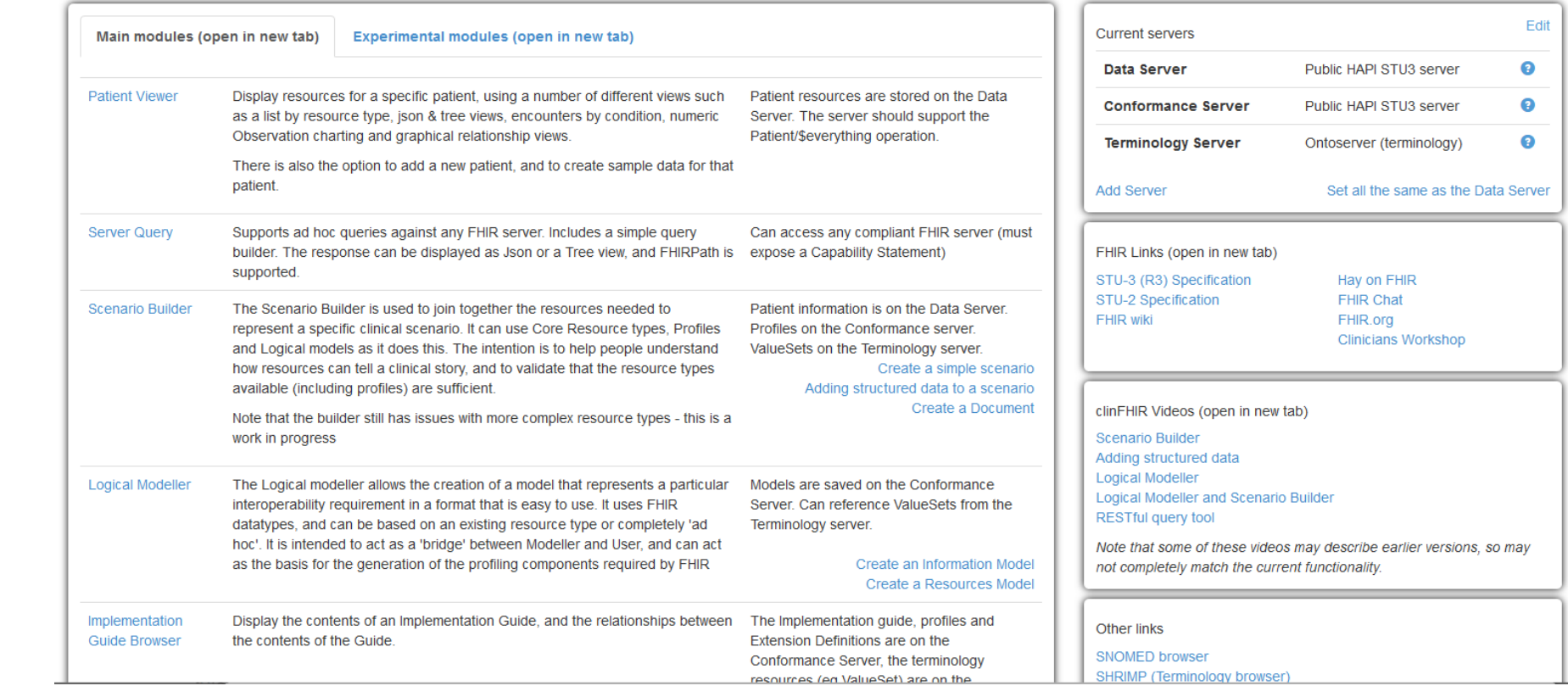

#### Resources

- Clinical Quality Language
	- [http://cql.hl7.org](http://cql.hl7.org/)
- FHIR STU3
	- <http://hl7.org/fhir/STU3>
- QI-Core Profiles
	- <http://hl7.org/fhir/us/qicore>
- Quality Data Model (QDM) to QI Core Mapping
	- <http://hl7.org/fhir/us/qicore/qdm-to-qicore.html>
- QUICK
	- http://hl7.org/fhir/us/gicore/quick/QUICK-index.html

#### More Resources!

- Authoring Measures in CQL
	- [https://github.com/esacinc/CQL-Formatting-and-Usage-Wiki/wiki/Authoring-](https://github.com/esacinc/CQL-Formatting-and-Usage-Wiki/wiki/Authoring-Measures-in-CQL)Measures-in-CQL
- FHIR Measure Implementation Guide
	- <http://hl7.org/fhir/us/cqfmeasures/>
- Data Exchange for Quality Measures
	- [http://hl7.org/fhir/us/davinci%2Ddeqm/2019May/STU3/](http://hl7.org/fhir/us/davinci-deqm/2019May/STU3/)
- HEDIS Implementation Guide
	- <http://build.fhir.org/ig/cqframework/hedis-ig>

# Implementation Tools – (!faint\_of\_heart)

- CQL-to-ELM Translator
	- https://github.com/cqframework/clinical quality language/blob/master/Src/java/cq l-to-elm/OVERVIEW.md
- JS CQL Execution Engine
	- <https://github.com/cqframework/cql-execution>
- Java CQL Execution
	- [https://github.com/dbcg/cql\\_engine](https://github.com/dbcg/cql_engine)
- CQF Ruler
	- <https://github.com/DBCG/cqf-ruler>
- CQL-to-SQL Translation
	- <https://github.com/cqframework/healthedecisions>